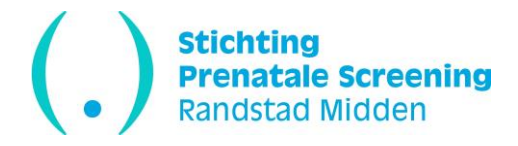

Hieronder staat informatie over de voorwaarden en het aanvragen van een kwaliteitsovereenkomst counseling PNS.

## BEVOLKINGSONDERZOEK PRENATALE SCREENING

De uitvoering van de prenatale screening valt onder de Wet op het Bevolkingsonderzoek (WBO) uitgegeven door het Ministerie van Volksgezondheid, Welzijn en Sport (VWS). De Stichting Prenatale Screening Randstad Midden (SPSRM) is één van de zeven Regionale Centra voor Prenatale Screening in Nederland die door het Ministerie zijn aangewezen als vergunninghouder en regionale coördinator. Als regiocoördinator is SPSRM verantwoordelijk voor de kwaliteitsborging, deskundigheidsbevordering en monitoring van de prenatale screening in het kader van de WBO in deze regio.

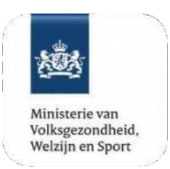

**RIVM** 

Volgens de WBO heeft een zorgverlener een **kwaliteitsovereenkomst counseling** nodig om te mogen counselen binnen een organisatie die eveneens beschikt over een contract counseling met een Regionaal Centrum.

### VOORWAARDEN KWALITEITSOVEREENKOMST

Om een overeenkomst counseling te verkrijgen en te behouden zijn landelijke kwaliteitseisen opgesteld. Hiertoe behoren scholing door een erkende Nederlandse opleiding verloskunde of het met goed succes doorlopen van een eendaagse basiscursus counseling èn regelmatige (verplichte) bijscholing. Zie voor alle voorwaarden op [https://www.pns.nl/professionals/nipt-seo/kwaliteit-beleid/kwaliteitseisen.](https://www.pns.nl/professionals/nipt-seo/kwaliteit-beleid/kwaliteitseisen) De SPSRM ziet toe op deze kwaliteitseisen en toetst of voldoende bijscholing wordt gevolgd en jaarlijks voldoende counselingsgesprekken worden gevoerd..

### CHECKLIST KWALITEITSOVEREENKOMST AANVRAGEN

### Wat moet je regelen:

- ❑ Vraag een BIG-code vi[a www.bigregister.nl/registratie.](http://www.bigregister.nl/registratie) De BIG-code heb je nodig om een AGB-code als verloskundige aan te vragen.
- ❑ Vraag een AGB-code (08) aan bij Vektis via [www.agbcode.nl](http://www.agbcode.nl/) met daarbij de kwalificatie 'counseling prenatale screening' (0809)
- □ Vraag de praktijk(en) waar je werkzaam gaat zijn een mail te sturen naar [info@spsrm.nl](mailto:info@spsrm.nl) met toestemming jou te koppelen aan de gegevens van de zwangeren van die praktijk in Peridos (zodat je NIPT-aanvragen etc. kunt doen)
- ❑ Vraag een kwaliteitsovereenkomst counseling (wettelijke verplichting) aan zie informatie hieronder.

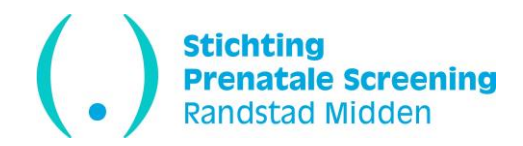

- ❑ Je vraagt de overeenkomst aan bij het regionale centrum in de regio waar je verwacht de meeste counselingen te doen. Dit wordt jouw primaire regio. Zi[e www.spsrm.nl](http://www.spsrm.nl/) voor een overzicht van alle regionale centra en websites. **Vul het aanvraagformulier in op de betreffende website**.
- ❑ Na het toekennen van de overeenkomst ontvang je per mail een bevestiging en wordt een account in Peridos aangemaakt voor o.a. het uploaden van jouw counselingsdata maar ook het doen van de NIPT-aanvraag en inzien van uitslagen.

❑ Na bevestiging van je overeenkomst, ontvang je binnen 5 werkdagen van **Peridos/Topicus informatie hoe je account te activeren en hoe je overeenkomst digitaal te accorderen.** 

- ❑ De overeenkomst moet digitaal worden geaccordeerd in Peridos voordat het (wettelijk) geldig is.
- ❑ Onderdeel van de overeenkomst is ervoor zorgdragen dat counselingsdata wordt geregistreerd in Peridos.

Een overeenkomst wordt regionaal aangevraagd maar is landelijk geldig.

# DATABASE PERIDOS en CLBPS

Binnen het programma prenatale screening wordt gebruik gemaakt van een landelijke database, **Peridos**. De gegevens die in Peridos worden vastgelegd betreffen gegevens van praktijken en zorgverleners en gegevens van zwangeren

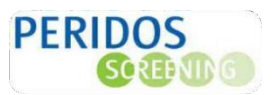

die gecounseld zijn en/of een screeningstest hebben laten uitvoeren (NIPT en/of SEO). De RC's gebruiken deze gegevens om de kwaliteit van de uitvoering van de prenatale screening te toetsen en te borgen.

De **Coöperatie Landelijk Beheer Prenatale Screening (CLBPS)** heeft als doelstelling het ondersteunen van de RC's bij het uitvoeren van de landelijke taken, zoals het beheren en verder ontwikkelen van de database Peridos.

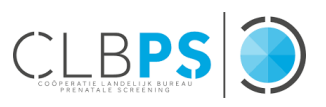

❑ Check bij de praktijk met welk bronsysteem zij werken en hoe jij de gegevens van jouw counselingen aan Peridos verzendt.

❑ Voor het wijzigen van rollen en rechten in Peridos, bijvoorbeeld bij het veranderen van werkgever, kun je mailen naa[r info@spsrm.nl](mailto:info@spsrm.nl) met een wijzigingsverzoek. Alleen het RC kan wijzigingen doorvoeren.

## INFORMATIEBRONNEN

#### **Informatie voor professionals:**

[NIPT en SEO voor professionals | Prenatale en neonatale screeningen \(pns.nl\)](https://www.pns.nl/professionals/nipt-seo) <https://www.spsrm.nl/counselors/>

**Voorlichtingsmateriaal voor de zwangere:**

[Informatiemateriaal NIPT en SEO | Prenatale en neonatale screeningen \(pns.nl\)](https://www.pns.nl/professionals/nipt-seo/informatiemateriaal)

**Informatie voor de zwangere:**

https://www.pns.nl/prenatale-screeningen